# Package 'BMTAR'

January 19, 2021

<span id="page-0-0"></span>Type Package

Date 2021-01-18

Title Bayesian Approach for MTAR Models with Missing Data

Version 0.1.1

Author Valeria Bejarano Salcedo <vbejaranos@unal.edu.co>, Sergio Alejandro Calderon Villanueva <sacalderonv@unal.edu.co> Andrey Duvan Rincon Torres <adrincont@unal.edu.co>

Maintainer Andrey Duvan Rincon Torres <adrincont@unal.edu.co>

**Depends** R  $(>= 3.6.0)$ 

Description Implements parameter estimation using a Bayesian approach for Multivariate Threshold Autoregressive (MTAR) models with missing data using Markov Chain Monte Carlo methods. Performs the simulation of MTAR processes (mtarsim()), estimation of matrix parameters and the threshold values (mtarns()), identification of the autoregressive orders using Bayesian variable selection (mtarstr()), identification of the number of regimes using Metropolised Carlin and Chib (mtarnumreg()) and estimate missing data, coefficients and covariance matrices conditional on the autoregressive orders, the threshold values and the number of regimes (mtarmissing()). Calderon and Nieto (2017) <doi:10.1080/03610926.2014.990758>.

License GPL  $(>= 2)$ 

Encoding UTF-8

Imports Brobdingnag,MASS,MCMCpack,expm,ks,mvtnorm,compiler,doParallel,parallel,ggplot2

LazyData true

NeedsCompilation no

Repository CRAN

Date/Publication 2021-01-19 05:30:02 UTC

# R topics documented:

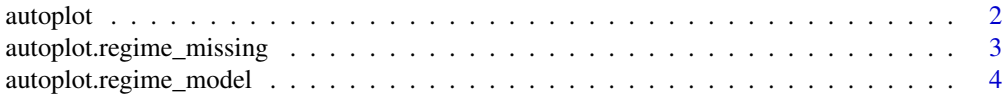

#### <span id="page-1-0"></span>2 autoplot automatic contract of the contract of the contract of the contract of the contract of the contract of the contract of the contract of the contract of the contract of the contract of the contract of the contract

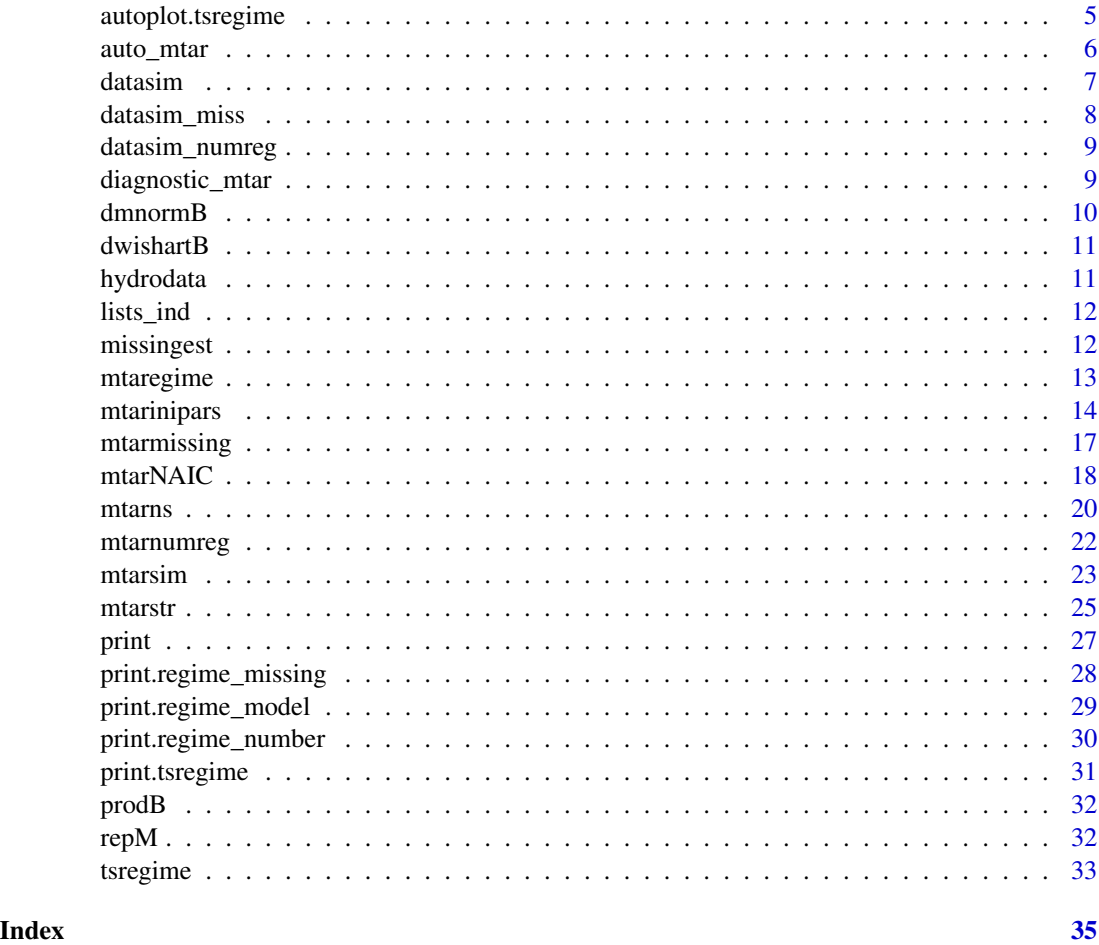

autoplot *Create a complete ggplot appropriate to a particular data type*

# Description

autoplot uses ggplot2 to draw a particular plot for an object of a particular class in a single command. This defines the S3 generic that other classes and packages can extend.

# Usage

autoplot(object, ...)

# Arguments

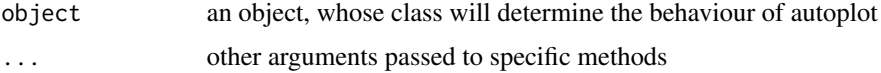

# <span id="page-2-0"></span>autoplot.regime\_missing 3

#### Value

a ggplot object

#### See Also

[autolayer\(\)](#page-0-0), [ggplot\(\)](#page-0-0) and [fortify\(\)](#page-0-0)

autoplot.regime\_missing

*regime\_missing object ggplot for the outputs on the function outputs mtarmissing*

# Description

Produces a ggplot object for the results of the mtarmissing function.

#### Usage

```
## S3 method for class 'regime_missing'
autoplot(object, type = 1, ...)
```
#### Arguments

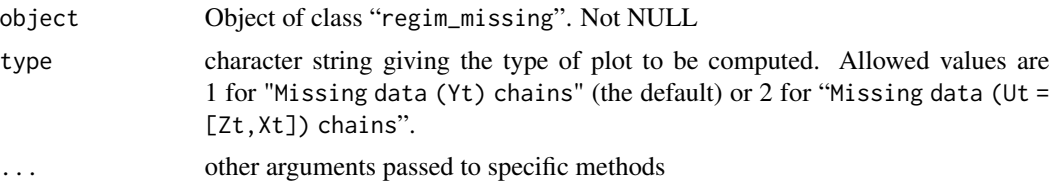

# Details

Graph the strings for the outputs corresponding to the functions "mtarmissing" which return an object of class "regim\_missing". The chains corresponding to the samplings in each case do not contain the burning period.

# Value

Return a ggplot object.

#### Author(s)

Valeria Bejarano <vbejaranos@unal.edu.co> & Andrey Rincon <adrincont@unal.edu.co>

#### References

Calderon, S. and Nieto, F. (2017) *Bayesian analysis of multivariate threshold autoregress models with missing data.* Communications in Statistics - Theory and Methods 46 (1):296–318. doi:10.1080/03610926.2014.990758.

# See Also

[mtarmissing](#page-16-1)

#### Examples

```
library(ggplot2)
data('missingest')
autoplot.regime_missing(missingest,1)
```
autoplot.regime\_model *regime\_model object ggplot for the outputs on the function outputs mtarns and mtastr*

# Description

Produces a ggplot object for the results of the mtarns and mtarstr functions.

#### Usage

```
## S3 method for class 'regime_model'
autoplot(object, type = 1, ...)
```
#### Arguments

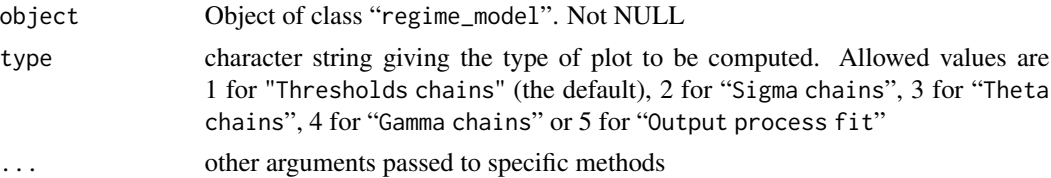

#### Details

Graph the strings for the outputs corresponding to the functions "mtarns" and "mtarstr" which return an object of class "regime\_model". The chains corresponding to the samplings in each case do not contain the burning period.

#### Value

Return a ggplot object.

#### Author(s)

Valeria Bejarano <vbejaranos@unal.edu.co> & Andrey Rincon <adrincont@unal.edu.co>

#### References

Calderon, S. and Nieto, F. (2017) *Bayesian analysis of multivariate threshold autoregress models with missing data.* Communications in Statistics - Theory and Methods 46 (1):296–318. doi:10.1080/03610926.2014.990758.

<span id="page-3-0"></span>

# <span id="page-4-0"></span>autoplot.tsregime 5

# See Also

[mtarns](#page-19-1), [mtarstr](#page-24-1)

#### Examples

```
library(ggplot2)
data("datasim")
data = datasim$Sim$Zt
parameters = list(1 = 1, orders = list(pj = 1))initial = mtarinipars(tsregime_obj = tsregime(data),
                      list_model = list(pars = parameters))
estim1 = mtarns(ini_obj = initial,niter = 500,chain = TRUE)
autoplot.regime_model(estim1,2)
autoplot.regime_model(estim1,3)
autoplot.regime_model(estim1,5)
```
autoplot.tsregime *tsregime object ggplot for the outputs on the function tsregime*

#### Description

Produces a ggplot object for the results of the tsregime function.

#### Usage

## S3 method for class 'tsregime'  $autoplot(object, type = 1, ...)$ 

#### Arguments

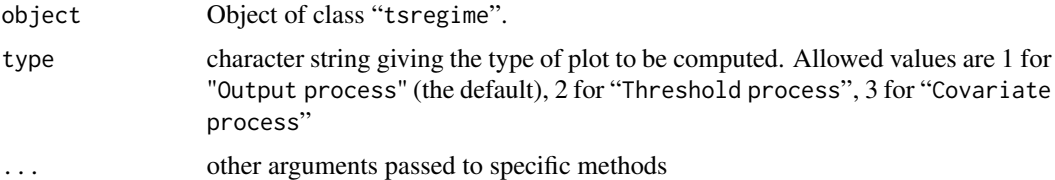

# Details

Graph for the stochastic processes of the object \ dQuote \ code tsregime for: Output process and if they exist for: Threshold process and Covariates process. In the case that there are missing data, a red line is drawn at the indicated time.

# Value

Return a ggplot object.

#### <span id="page-5-0"></span>Author(s)

Valeria Bejarano <vbejaranos@unal.edu.co> & Andrey Rincon <adrincont@unal.edu.co>

#### References

Calderon, S. and Nieto, F. (2017) *Bayesian analysis of multivariate threshold autoregress models with missing data.* Communications in Statistics - Theory and Methods 46 (1):296–318. doi:10.1080/03610926.2014.990758.

#### See Also

[tsregime](#page-32-1)

# Examples

```
data("datasim")
yt = datasim$Sim
Yt = yt$Yt
Zt = yt$Zt
data = tsregime(Yt,Zt)
autoplot.tsregime(data)
```
auto\_mtar *Estimation of a MTAR model for some data*

# Description

Compute by Bayesian methodology a MTAR model for some data

#### Usage

```
auto_matrix, Zt = NULL, Xt = NULL, 10-min = 2, 10_max = 3,maxorders = list(pj = 2, qj = 0, dj = 0),
niter = 3000, chain = FALSE, method = 'KUO',parallel = FALSE)
```
#### Arguments

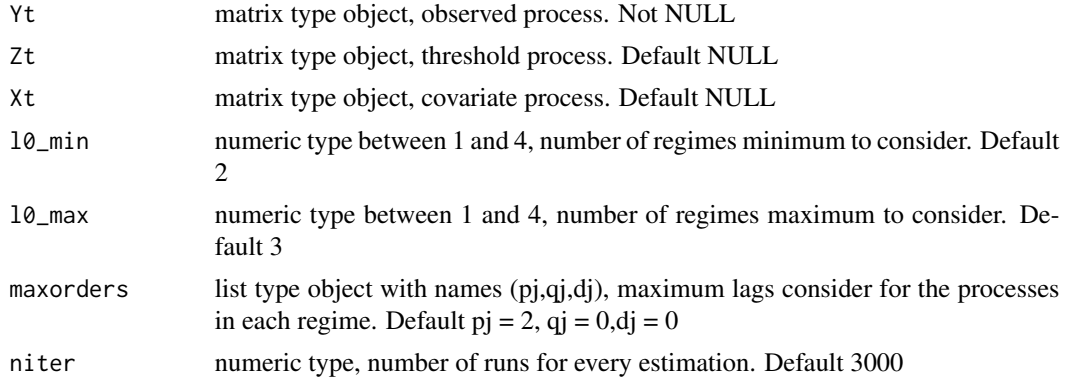

#### <span id="page-6-0"></span>datasim and the contract of the contract of the contract of the contract of the contract of the contract of the contract of the contract of the contract of the contract of the contract of the contract of the contract of th

# Details

The default arguments are designed for rapid estimation of models for any data (Yt, Zt and Xt). Returns the fit of MTAR model. The function conducts Bayesian estimation with "niter" chains of the number of regimes with maximum "l0" and within the maximum lags orders provided "maxorders". It can be a little be faster when used "parallel" for parallel package.

#### Value

Return list type object

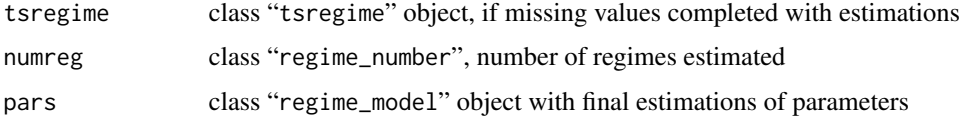

# Author(s)

Valeria Bejarano <vbejaranos@unal.edu.co>, Sergio Calderon <sacalderonv@unal.edu.co>  $\&$ Andrey Rincon <adrincont@unal.edu.co>

#### References

Calderon, S. and Nieto, F. (2017) *Bayesian analysis of multivariate threshold autoregress models with missing data.* Communications in Statistics - Theory and Methods 46 (1):296–318. doi:10.1080/03610926.2014.990758.

# Examples

```
data('datasim')
data = datasim$Sim
auto = auto_mtar(Yt = dataYt, Zt = dataZt, niter = 1000)
```
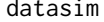

Simulated Multivariate threshold autoregressive process simulation

#### Description

simulated MTAR process

#### Usage

data(datasim)

# <span id="page-7-0"></span>8 datasim\_miss

# Format

Object with class mtarsim

#### Source

R Simulate

# References

Calderon, S. and Nieto, F. (2017) *Bayesian analysis of multivariate threshold autoregress models with missing data.* Communications in Statistics - Theory and Methods 46 (1):296–318. doi:10.1080/03610926.2014.990758.

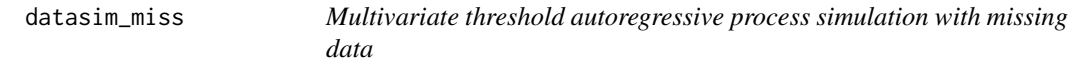

# Description

simulated MTAR process with missing data

#### Usage

data(datasim)

## Format

Object with class mtarsim

# Source

R Simulate

# References

Calderon, S. and Nieto, F. (2017) *Bayesian analysis of multivariate threshold autoregress models with missing data.* Communications in Statistics - Theory and Methods 46 (1):296–318. doi:10.1080/03610926.2014.990758. <span id="page-8-0"></span>datasim\_numreg *Multivariate threshold autoregressive process simulation for estimate number of regimes*

# Description

object of class "regime\_number"

#### Usage

data(datasim\_numreg)

# Format

Object with class regime\_number

# Source

R Simulate

#### References

Calderon, S. and Nieto, F. (2017) *Bayesian analysis of multivariate threshold autoregress models with missing data.* Communications in Statistics - Theory and Methods 46 (1):296–318. doi:10.1080/03610926.2014.990758.

diagnostic\_mtar *Residual diagnosis for model MTAR*

#### Description

Tests to help evaluate some assumptions about the MTAR model. calculating some tests and graphs.

#### Usage

```
diagnostic_mtar(regime_model,lagmax = NULL,alpha = '0.05')
```
# Arguments

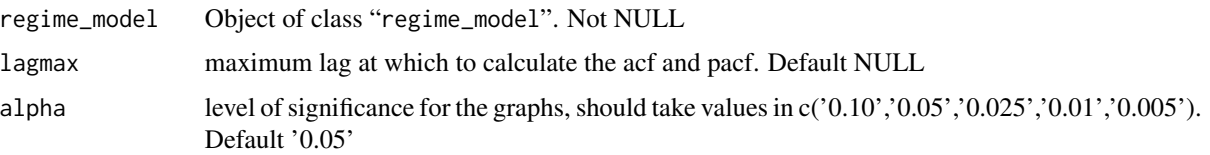

# <span id="page-9-0"></span>Details

For the graphical tests it returns: "Residuals plot" and "Residuals density plot" (overlaps a standard normal density),"Residuals plot" and "Residuals plot", "CUSUM" statistic for residuals, "ACF" and "PACF" plots for residuals series.

#### Value

Returns a list of ggplot objects with the graphics mentioned before.

# Author(s)

Valeria Bejarano <vbe jaranos@unal.edu.co>, Sergio Calderon <sacalderonv@unal.edu.co>  $\&$ Andrey Rincon <adrincont@unal.edu.co>

# References

Calderon, S. and Nieto, F. (2017) *Bayesian analysis of multivariate threshold autoregress models with missing data.* Communications in Statistics - Theory and Methods 46 (1):296–318. doi:10.1080/03610926.2014.990758.

# Examples

```
library(ggplot2)
data("datasim")
data = datasim$Sim$Z
parameters = list(1 = 1, orders = list(pj = 1))initial = mtarinipars(tsregime_obj = tsregime(data),
                      list_model = list(pars = parameters))
estim1 = mtarns(ini_obj = initial,niter = 500,chain = TRUE,burn = 500)
diagnostic_mtar(estim1)
```
dmnormB *Multivariate normal density using Brobdingnag class*

#### Description

Compute multivariate normal density with class Brobdingnag objects.

#### Usage

```
dmnormB(x,mean,sigma)
```
#### Arguments

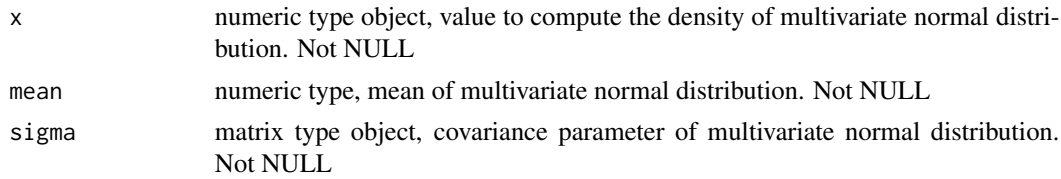

#### <span id="page-10-0"></span>dwishartB 11

# Value

object class Brobdingnag

dwishartB *Wishart density using Brobdingnag class*

# Description

Compute Wishart density with class Brobdingnag objects.

#### Usage

dwishartB(x,nu,S)

# Arguments

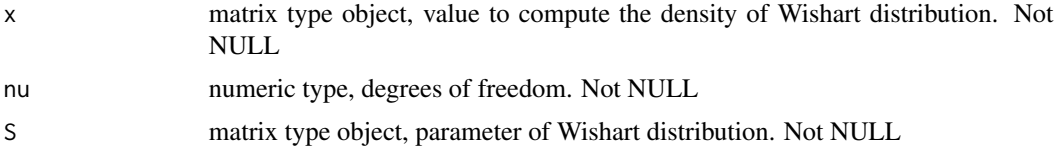

#### Value

object class Brobdingnag

hydrodata *Hydrological data of Colombia*

# Description

Diary rainfall (in mm) and the diary river flow (in m^3/s) of two rivers where a river empties into the other one in a region of department of Cauca in Colombia.

# Usage

data(hydrodata)

# Format

data.frame

# Source

IDEAM, the oficial Colombian agency for hydrological and meteorological studies

<span id="page-11-0"></span>12 missingest

# References

Calderon, S. and Nieto, F. (2017) *Bayesian analysis of multivariate threshold autoregress models with missing data.* Communications in Statistics - Theory and Methods 46 (1):296–318. doi:10.1080/03610926.2014.990758.

lists\_ind *Create indicator vector for the regimen of each observation*

# Description

From a threshold variable and the corresponding processes calculate a vector indicating the number of the regime of each observation.

# Usage

lists\_ind(r,Zt,l,...)

# Arguments

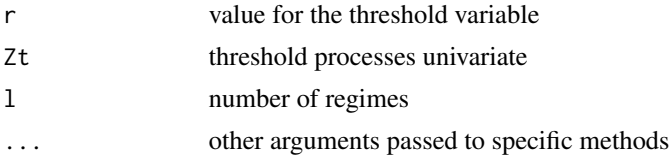

# Value

Vector of length N indicating the number of the regime of each observation

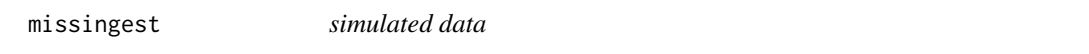

# Description

results example missing data estimation process for a mtar process

#### Usage

data(missingest)

# Format

Object whit class mtar\_missing

# Source

R Simulation

# <span id="page-12-0"></span>mtaregime 13

#### References

Calderon, S. and Nieto, F. (2017) *Bayesian analysis of multivariate threshold autoregress models with missing data.* Communications in Statistics - Theory and Methods 46 (1):296–318. doi: 10.1080/03610926.2014.990758.

<span id="page-12-1"></span>mtaregime *Object class "*regime*" creation*

#### Description

Create an object of class "regime" given nonstructural and structural parameters for each regime.

# Usage

mtaregime(orders =  $list(p = 1, q = 0, d = 0)$ , cs = NULL, Phi, Beta = NULL, Delta = NULL, Sigma)

#### Arguments

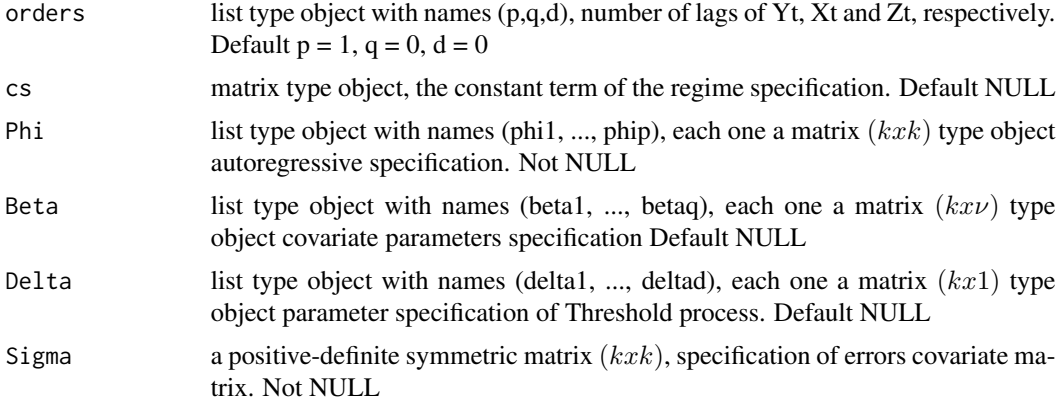

#### Details

Causes creation of the object class "regime". Sigma matrix corresponds to  $\Sigma$  (root of the covariance matrix). When cs is not specified or only matrices are delivered for some lags, the function assumes unspecified 0 (matrix). Rows number in the Phi, Beta and Delta matrix should be the same (k dimension of variables in Yt).

#### Value

Return list type object of class "regime" with the values of the arguments

#### Author(s)

Valeria Bejarano <vbejaranos@unal.edu.co> & Andrey Rincon <adrincont@unal.edu.co>

<span id="page-13-0"></span>14 mtarinipars

#### References

Calderon, S. and Nieto, F. (2017) *Bayesian analysis of multivariate threshold autoregress models with missing data.* Communications in Statistics - Theory and Methods 46 (1):296–318. doi:10.1080/03610926.2014.990758.

#### See Also

[mtarsim](#page-22-1)

# Examples

```
# Creation of parameters for regimen with orders = c(2,1,1), nu = 1 y k = 2.
## previous objects
orders = list(p = 2, q = 1, d = 1)Phi = list(phi2 = matrix(c(0.1,0.6,-0.4,0.5),2,2, byrow = TRUE))
Beta = list(beta = matrix(c(0.3, -0.4), 2, 1))Delta = list(delta1 = matrix(c(0.6,1),2,1))
Sigma = matrix(c(1, 0.6, 0.6, 1.5), 2, 2, byrow = TRUE)cs = matrix(c(1, -1), nrow = 2)## creacion de la clase regime
Ri = mtaregime(orders = orders, Phi = Phi, Beta = Beta, Delta = Delta,Sigma = Sigma, cs = cs)class(Ri)
```
<span id="page-13-1"></span>mtarinipars *Organization and check model specification*

# Description

Model specification of data, known or unknown parameters and its prior distributions

#### Usage

```
matarinipars(tsregime\_obj, list_model = list(pars = list(1 = 2,orders = list(pj = c(1,1), qj = c(0,0), dj = c(0,0)), r = NULL, Sigma = NULL),
orders = NULL,l0_min = NULL,l0_max = NULL), method = NULL, theta_prior = NULL,
sigma_prior = NULL,gamma_prior = NULL, r_prior = NULL)
```
#### Arguments

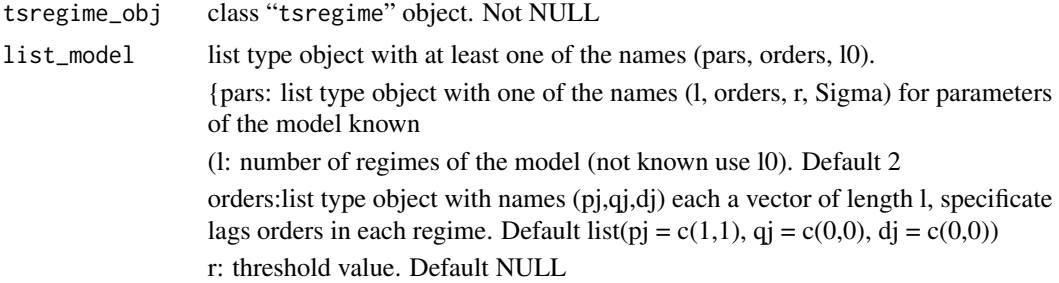

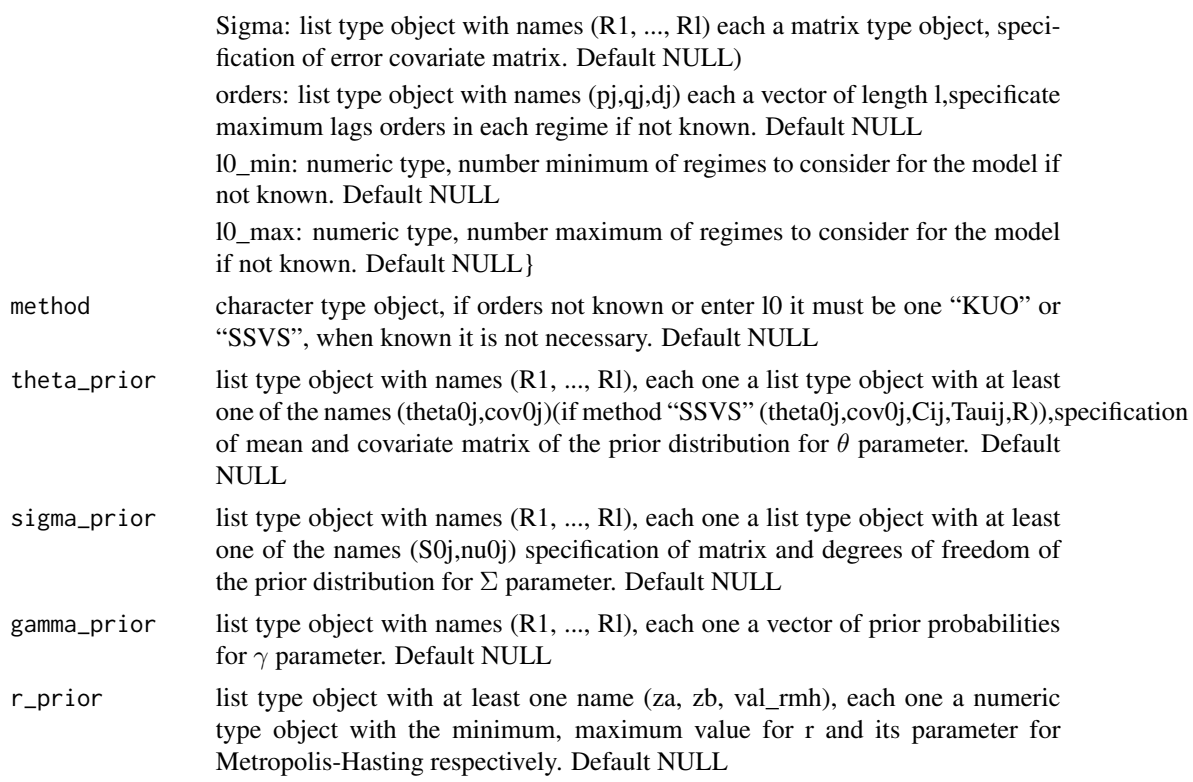

# Details

list\_model its a easy way to identify what need to be estimated in the MTAR model. First, pars refers to known parameters in the model like "l" number of regimes, "orders" lags for output, covariate and threshold processes, "r" threshold value and "Sigma" covariance error matrix for each regime. Also when lags orders or l0 are unknown this could be added to this list. Second, in order to identify autoregressive orders in MTAR models, two methods for stochastic search are selected because it permits us that the estimation is done in only one step. The first method, called Kuo and Mallick (Kuo), was introduced in (Kuo & Mallick, 1998) for variable selection in regression models. The second one was proposed in (George & McCulloch, 1993) and it is called Stochastic Search Variable Selection (SSVS). Then "method" refers to one of this two for estimating structural parameters of the MTAR model. Third, all related to prior distributions of our parameters of interest

$$
\theta_j \sim N(\theta_0 j, \Sigma_0 j) in Regimej and \theta_j = vec(A_j)A_j = [\Phi_0 \Phi_1 : p\beta_1 : q\delta_1 : d]
$$

$$
\Sigma_j \sim W(S_0 j, \nu_0 j)
$$

$$
\gamma_i j \sim Ber(p_i j0) where i = 1, ..., k*p_j + nu*q_j + d
$$

$$
r \sim U(za, zb) and its proposal for MHalgorithms U(-val_rmh, val_rmh)
$$

# Value

Return a list type object of class "regime\_inipars"

tsregime\_obj = tsregime\_obj

# 16 mtarinipars

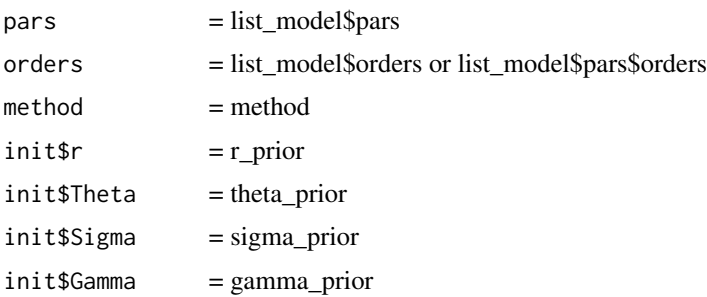

#### Author(s)

Valeria Bejarano <vbejaranos@unal.edu.co> & Andrey Rincon <adrincont@unal.edu.co>

#### References

Calderon, S. and Nieto, F. (2017) *Bayesian analysis of multivariate threshold autoregress models with missing data.* Communications in Statistics - Theory and Methods 46 (1):296–318. doi:10.1080/03610926.2014.990758.

```
data("datasim")
tsregime_obj = datasim$Sim
# for estimate non-structural parameters:
# mtarns: l always known,
# Sigma = NULL = list(R1,R2) can be known, r = NULL can be known
# Sigma and r known
parameters = list(1 = length(datasim$Reg),Sigma = list(R1 = datasim$Reg$R1$sigma,R2 = datasim$Reg$R2$sigma),
r = tsregime_obj$r,
orders = list(pj = datasim$pj, qj = datasim$qj, dj = datasim$dj))
initpars_Sr = mtarinipars(tsregime_obj,list_model = list(pars = parameters))
#only r known
parameters = list(l = length(datasim$Reg),Sigma = NULL, r = tsregime_obj$r,
orders = list(pj = datasim$pj, qj = datasim$qj, dj = datasim$dj))
initpars_r = mtarinipars(tsregime_obj,list_model = list(pars = parameters))
#r and Sigma unknown
parameters = list(1 = length(datasim$Reg), Sigma = NULL, r = NULL,orders = list(pj = datasim$pj, qj = datasim$qj, dj = datasim$dj))
initpars = mtarinipars(tsregime_obj,list_model = list(pars = parameters))
# for estimate structural and non-structural parameters
# mtarstr: l always known
parameters = list(1 = length(datasim$Reg))orders = list(pj = c(2,2),dj = c(1,1))initpars_KUO = mtarinipars(tsregime_obj,
list_model = list(pars = parameters,orders = orders),method = 'KUO')
initpars_SSVS = mtarinipars(tsregime_obj,
list_model = list(pars = parameters,orders = orders),method = 'SSVS')
# mtarnumreg l0_min or l0_max and method always
initpars_l = matrix (tsregime\_obj, list\_model = list(l0\_max = 3), method = 'KU0')
```
<span id="page-16-1"></span><span id="page-16-0"></span>

#### Description

Estimation using Bayesian methodology of missing values in observed(output), covariate and threshold processes.

#### Usage

```
mtarmissing(ini_obj,niter = 1000, chain = FALSE, level = 0.95,
burn = NULL, cU = 0.5, b = NULL
```
## Arguments

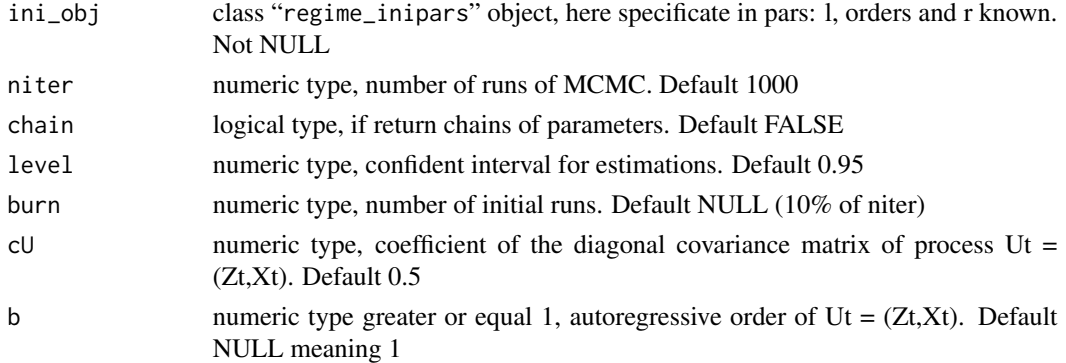

# Details

The MTAR model

 $Y_t = \phi_0^{(j)} + \sum_{i=1}^{p_j} \phi_i^{(j)} Y_{t-i} + \sum_{i=1}^{q_j} \beta_i^{(j)} X_{t-i} + \sum_{i=1}^{p_j} i = 1^{d_j} \delta_i^{(j)} Z_{t-i} + \sum_{(j)}^{1/2} \epsilon_t i f r_{j-1} < Z_t \leq r_j,$ is written into a state space model with regime-switching where the matrices depend on the threshold variable. In order to estimate the missing data in the observed vector  $Y_t$ , it is necessary to obtain samples of the full conditional distribution of the state vector  $\alpha_t$ , for all times  $t = 1, \dots, T$  using Kalman Filter. It is assumed that the process  $U_t = (X_t, Z_t)$  is a Markov chain, and in order to get samples of the full conditional distribution of  $U_t$ ,  $t = 1, \dots, T$ , it is supposed that kernel and initial distribution are Gaussian for simplicity. However, in the next updates, we are going to get flexibility at this point.

#### Value

Return list type object of class "regime\_missing"

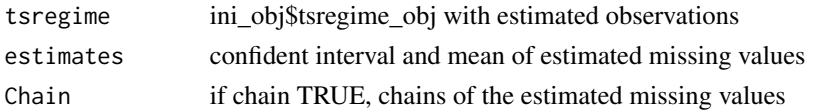

### <span id="page-17-0"></span>Author(s)

Valeria Bejarano <vbejaranos@unal.edu.co>, Sergio Calderon <sacalderonv@unal.edu.co>  $\&$ Andrey Rincon <adrincont@unal.edu.co>

#### References

Calderon, S. and Nieto, F. (2017) *Bayesian analysis of multivariate threshold autoregress models with missing data.* Communications in Statistics - Theory and Methods 46 (1):296–318. doi:10.1080/03610926.2014.990758.

#### Examples

```
data("datasim")
yt = datasim$Sim
# some missing data
data_yt = yt$Yt
data_zt = yt$Zt
posNA = sample(c(1:500), 8)data_yt[c(posNA),] = c(NA,NA)
posNA = sample(c(1:500), 8)data_zt[c(posNA)] = NA
data_final = tsregime(data_yt,data_zt,r = yt$r)
autoplot.tsregime(data_final,1)
autoplot.tsregime(data_final,2)
initial = mtarinipars(tsregime_obj = data_final,
list_model = list(pars = list(1 = 2, r = datasim$Sim,orders = list(pj = c(1,1), qj = c(0,0),dj = c(0,0)))))
```

```
missingest = mtarmissing(ini_obj = initial,chain = TRUE,
niter = 500, burn = 500)print(missingest)
autoplot.regime_missing(missingest,1)
datasim$Sim$Yt[is.na(data_yt[,1]),]
missingest$tsregime$Yt[is.na(data_yt[,1]),]
```
mtarNAIC *Compute NAIC of a MTAR model*

#### **Description**

Compute the Non-linear Akaike information criterion (NAIC) of a "regime\_model" class object.

# Usage

mtarNAIC(regimemodel)

#### Arguments

regimemodel object of class "regime\_model"

#### mtarNAIC 19

# Details

Estimation of thresholds was made before starting the Bayesian procedure via the Non-linear Akaike information criterion (NAIC) (Tong, 1990), in MTAR model. The NAIC for a MTAR model with l regimes is: l

$$
NAIC = \sum_{j=1}^{l} AICj(r) / \sum_{j=1}^{l} N_j
$$
  
 
$$
AICj(r) = Njln(|Sj/Nj|) + 2k\eta_j
$$

Nj: number of observations in each regime.

$$
S_j = \sum_{t:j_t=j} (y_t - YP)'(y_t - YP)
$$

$$
YP = \Phi_{0}(j) + \sum_{i=1}^{p_j} \Phi_{i}^{(j)} Y_{t-i} + \sum_{i=1}^{q_j} \beta_{i}^{(j)} X_{t-i} + \sum_{i=1}^{d_j} \delta_{i}^{(j)} Z_{t-i}
$$

# Value

Return a list type object:

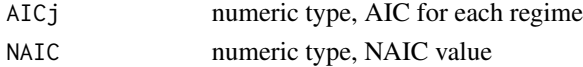

## Author(s)

Valeria Bejarano <vbe jaranos@unal.edu.co>, Sergio Calderon <sacalderonv@unal.edu.co>  $\&$ Andrey Rincon <adrincont@unal.edu.co>

#### References

Calderon, S. and Nieto, F. (2017) *Bayesian analysis of multivariate threshold autoregress models with missing data.* Communications in Statistics - Theory and Methods 46 (1):296–318. doi:10.1080/03610926.2014.990758.

```
data("datasim")
data = datasim
# Estimate number of regimes with NAIC
initial1 = mtarinipars(tsregime_obj = data$Sim,
list_model = list(pars = list(1 = 2,orders = list(pj = c(1,1),dj = c(1,1)), r = 0.2))estruc1 = mtarns(ini_obj = initial1,niter = 100,chain = TRUE,burn = 100)
initial2 = mtarinipars(tsregime_obj = data$Sim,
list_model = list(pars = list(1 = 2,orders = list(pj = c(1,1),dj = c(1,1)), r = 0.3))estruc2 = mtarns(ini_obj = initial2,niter = 100, chain = TRUE, burn = 100)
#NAIC
mtarNAIC(estruc1)
mtarNAIC(estruc2)
```
#### <span id="page-19-1"></span><span id="page-19-0"></span>Description

Bayesian method for estimating non-structural parameters of a MTAR model with prior conjugate.

#### Usage

```
mtarns(ini_obj, level = 0.95, burn = NULL, niter = 1000,chain = FALSE, r_init = NULL)
```
#### Arguments

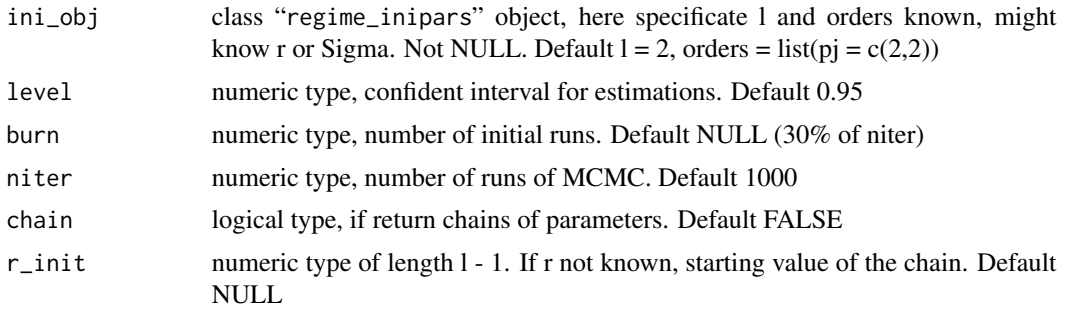

# Details

Based on the equation of the Multivariate Threshold Autoregressive(MTAR) Model

$$
Y_t = \phi_0^{(j)} + \sum_{i=1}^{p_j} \phi_i^{(j)} Y_{t-i} + \sum_{i=1}^{q_j} \beta_i^{(j)} X_{t-i} + \sum_{i=1}^{p_j} \delta_i^{(j)} Z_{t-i} + \sum_{j=1}^{p_j} \epsilon_{ij} f r_{j-1} < Z_t \le r_j,
$$

where process  $\{\epsilon_t\}$  is a k-variate independent Gaussian process,  $\{Y_t\}$  is k-variate process,  $\{X_t\}$ isav $$ variateprocess. The function implements Bayesian estimation of non-structural parameters of each regime  $j(\phi_0^{(j)}\phi_i^{(j)}, \beta_i^{(j)}, \delta_i^{(j)}$  and  $\Sigma_{(j)}^{1/2}$  $\binom{1}{j}$  is carried out. The structural parameters: Number of Regimes(l), Thresholds( $r_1, \dots, r_{l-1}$ ), and autoregressive orders( $p_j, q_j, d_j$ ) must be known. Prior distributions where selected in order to get conjugate distributions.

### Value

Return a list type object of class "regime\_model"

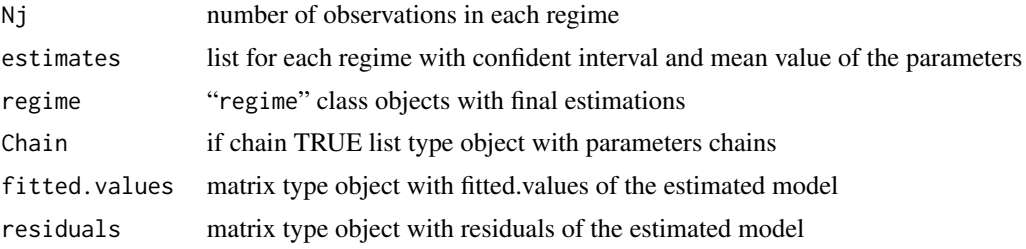

#### mtarns 21

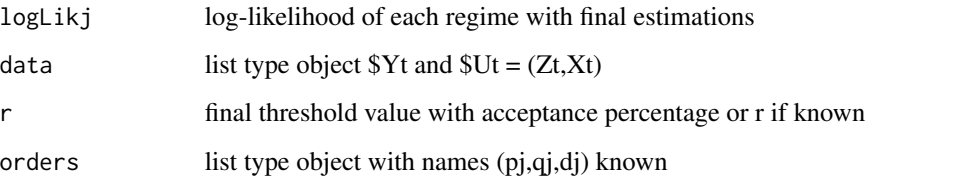

### Author(s)

Valeria Bejarano <vbejaranos@unal.edu.co>, Sergio Calderon <sacalderonv@unal.edu.co> & Andrey Rincon <adrincont@unal.edu.co>

#### References

Calderon, S. and Nieto, F. (2017) *Bayesian analysis of multivariate threshold autoregress models with missing data.* Communications in Statistics - Theory and Methods 46 (1):296–318. doi:10.1080/03610926.2014.990758.

```
data("datasim")
data = datasim
#r known
parameters = list(1 = 2,orders = list(pj = c(1,1)),r = data$Sim$r)
initial = mtarinipars(tsregime_obj = data$Sim,
                      list_model = list(pars = parameters))
estim1 = mtarns(ini_obj = initial,niter = 1000,chain = TRUE)
print.regime_model(estim1)
autoplot.regime_model(estim1,2)
autoplot.regime_model(estim1,3)
autoplot.regime_model(estim1,5)
diagnostic_mtar(estim1)
#r unknown
parameters = list(1 = 2, orders = list(pj = c(1,1)))initial = mtarinipars(tsregime_obj = data$Sim,
list_model = list(pars = parameters))
estim2 = mtarns(ini_obj = initial,niter = 500,chain = TRUE)
print.regime_model(estim2)
autoplot.regime_model(estim2,1)
autoplot.regime_model(estim2,2)
autoplot.regime_model(estim2,3)
autoplot.regime_model(estim2,5)
diagnostic_mtar(estim2)
```
# Description

Compute estimation of number of regimes by NAIC or Carlin and Chib methodology for a MTAR model

# Usage

```
mtarnumreg(ini_obj, level = 0.95, burn_m = NULL,niter_m = 1000,
iterprev = 500, chain_m = FALSE, list_m = FALSE,
NAIC = FALSE, ordersprev = list(maxpj = 2, maxqj = 0, maxdj = 0),
parallel = FALSE)
```
# Arguments

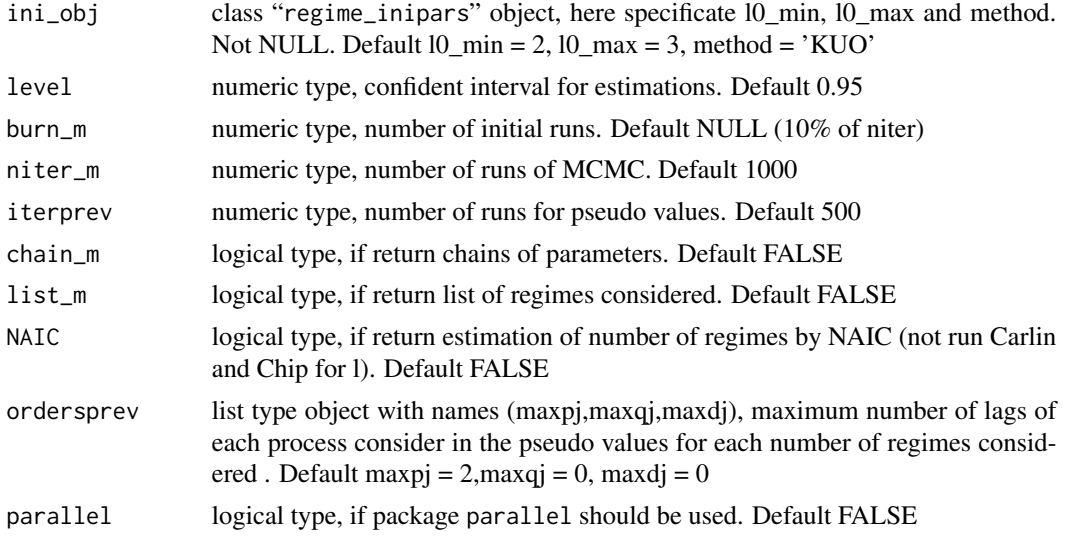

# Details

Two proposals to identify or estimate the number of regimes l are implemented. Metropolised Carlin and Chib methodology takes into account the changing dimension in the parameter vector when the number of regimes changes, that proposal is Bayesian model selection. Other methodology consists in calculating the information criterion NAIC.

#### Value

Return a list type object of class "regime\_number"

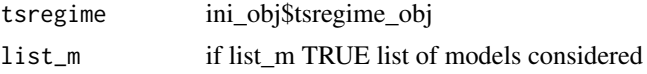

#### <span id="page-22-0"></span>mtarsim 23

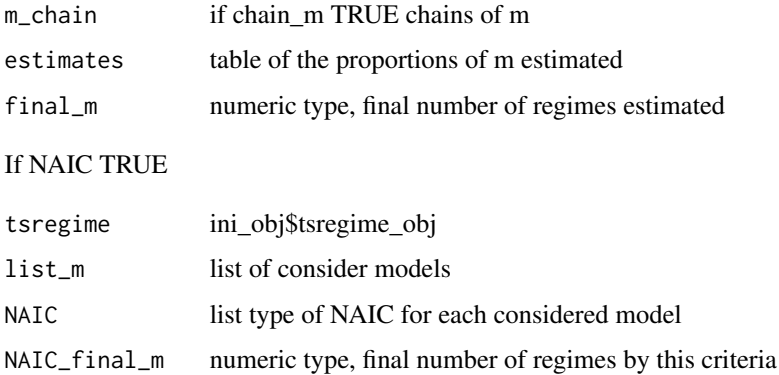

# Author(s)

Valeria Bejarano <vbejaranos@unal.edu.co>, Sergio Calderon <sacalderonv@unal.edu.co>  $\&$ Andrey Rincon <adrincont@unal.edu.co>

# References

Calderon, S. and Nieto, F. (2017) *Bayesian analysis of multivariate threshold autoregress models with missing data.* Communications in Statistics - Theory and Methods 46 (1):296–318. doi:10.1080/03610926.2014.990758.

# Examples

```
data("datasim")
data = datasim
initial = mtarinipars(tsregime_obj = data$Sim,
list_model = list(10_max = 3), method = 'KUO')
estim = mtarnumreg(ini_obj = initial,iterprev = 500,niter_m = 500,
burn_m = 500, list_m = TRUE,ordersprev = list(maxpj = 2))
estim$final_m
```
<span id="page-22-1"></span>mtarsim *Multivariate threshold autoregressive process simulation*

#### Description

Given an list object of the class "regime" (length  $= 1$ ) with the model specification simulates N observations for a MTAR (Multivariate threshold autoregressive process) process.

## Usage

```
mtarsim(N, Rg, r = NULL, Xt = NULL, Zt = NULL, seed = NULL)
```
#### <span id="page-23-0"></span>**Arguments**

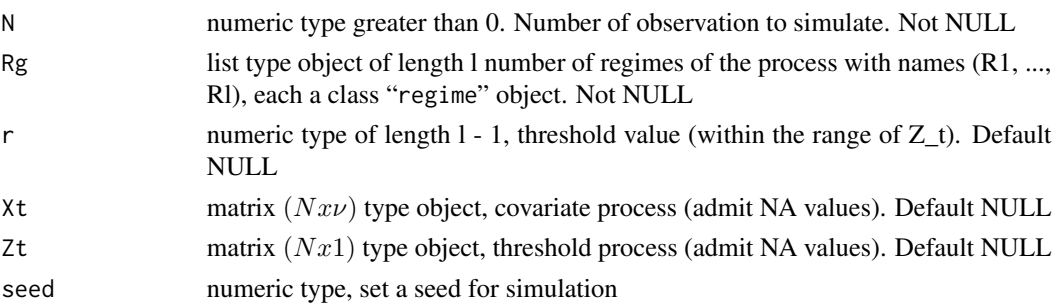

#### Details

Given a list of length l of object of class "regime" (model specification), it simulates observations of a MTAR process (\$ Sim) and returns them an object of the class "mtarsim". We have an MTAR process is given by:

$$
Y_t = \Phi^{(j)}_{0} + \sum_{i=1}^{p_j} \Phi^{(j)}_i Y_{t-i} + \sum_{i=1}^{q_j} \beta^{(j)}_i X_{t-i} + \sum_{i=1}^{d_j} \delta^{(j)}_i Z_{t-i} + \Sigma^{1/2}_{(j)} \epsilon_t
$$
  

$$
if r_{j-1} < Z_t \leq r_j
$$

The simulation has 100 burn observations to stabilize the process. It is possible to simulate univariate (TAR, SETAR, etc.) or multivariate (VAR) processes, properly specifying the regime type object according to the model.

# Value

Return a list type object of class "mtarsim":

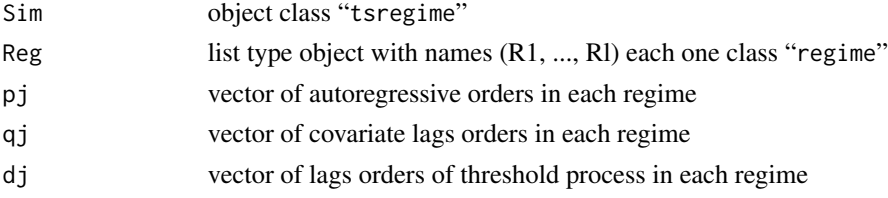

# Author(s)

Valeria Bejarano <vbejaranos@unal.edu.co>, Sergio Calderon <sacalderonv@unal.edu.co>  $\&$ Andrey Rincon <adrincont@unal.edu.co>

#### References

Calderon, S. and Nieto, F. (2017) *Bayesian analysis of multivariate threshold autoregress models with missing data.* Communications in Statistics - Theory and Methods 46 (1):296–318. doi:10.1080/03610926.2014.990758.

# See Also

[mtaregime](#page-12-1), [mtarns](#page-19-1), [mtarstr](#page-24-1), [mtarmissing](#page-16-1), [mtarnumreg](#page-21-1)

#### <span id="page-24-0"></span>mtarstr 25

#### Examples

```
## get Ut data process
Tlen = 500
Sigma_U = 2Phi_ut = list(phi1 = 0.3)
R_{ult} = list(R1 = mtaregime(orders = list(p = 1, q = 0, d = 0), Phi = Phi_{ult}, Sigma = Signa_{ut})Ut = mtarsim(N = Tlen, Rg = R_u t, seed = 124)Zt = Ut$Sim$Yt
# Yt process
k = 2## R1 regime
Phi_R1 = list(phi1 = matrix(c(0.1, 0.6, -0.4, 0.5), k, k, byrow = TRUE))
Sigma_R1 = matrix(c(1, 0, 0, 1), k, k, byrow = TRUE)R1 = mtaregime(orders = list(p = 1, q = 0, d = 0), Phi = Phi_R1, Sigma = Sigma_R1)## R2 regime
Phi_R2 = list(phi1 = matrix(c(0.3, 0.5, 0.2, 0.7), 2, 2, byrow = TRUE))Sigma_R2 = matrix(c(2.5, 0.5, 0.5, 1), 2, 2, byrow = TRUE)R2 = mtaregime(orders = list(p = 1, q = 0, d = 0),Phi = Phi_R2,Sigma = Sigma_R2)
## create list of regime-type objects
Rg = list(R1 = R1, R2 = R2)r = 0.3# get the simulation
datasim = mtarsim(N =Tlen, Rg = Rg, r = r, Zt = Zt, seed = 124)
autoplot.tsregime(datasim$Sim,1)
autoplot.tsregime(datasim$Sim,2)
```
<span id="page-24-1"></span>mtarstr *Estimation of structural parameters of MTAR model*

#### **Description**

Estimate structural and non-structural parameters of a MTAR model when the number of regimes is fixed.

#### Usage

```
mtarstr(ini_obj, level = 0.95, niter = 1000, burn = NULL, chain = FALSE,
r\_init = NULL, parallel = FALSE)
```
#### **Arguments**

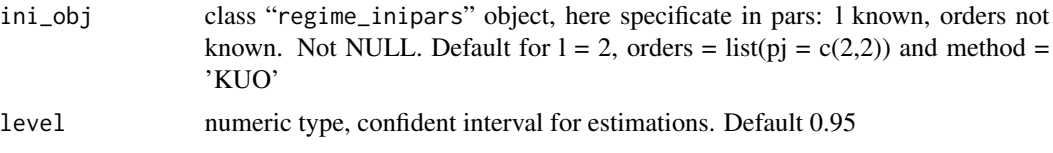

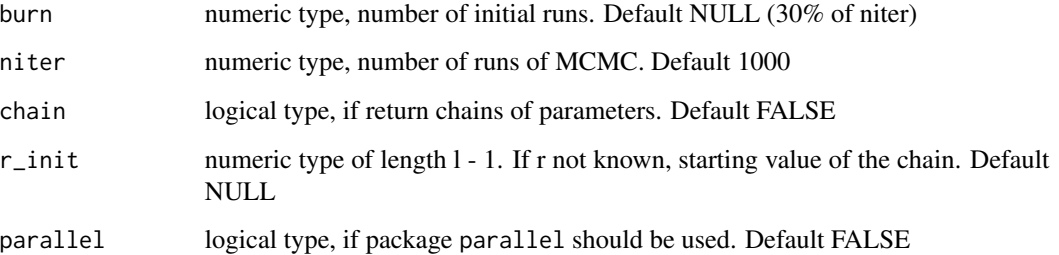

# Details

If the number of regimes  $l$  is known or fixed, we can estimate other structural parameters of the MTAR model: Thresholds( $r_1, \dots, r_{l-1}$ ), and autoregressive orders( $p_j, q_j, d_j$ ). Of course, the nonstructural parameters are also estimated. The problem of estimation the autoregressive orders is addressed to the problem of Bayesian variable selection in regression using Gibbs Variable selection(GVS) or Kuo and Mallick Methodologies. Samples of the full conditional distribution for Threshold values are extracted using Random Walk Metropolis-Hastings Algorithm.

# Value

Return a list type object of class "regime\_model"

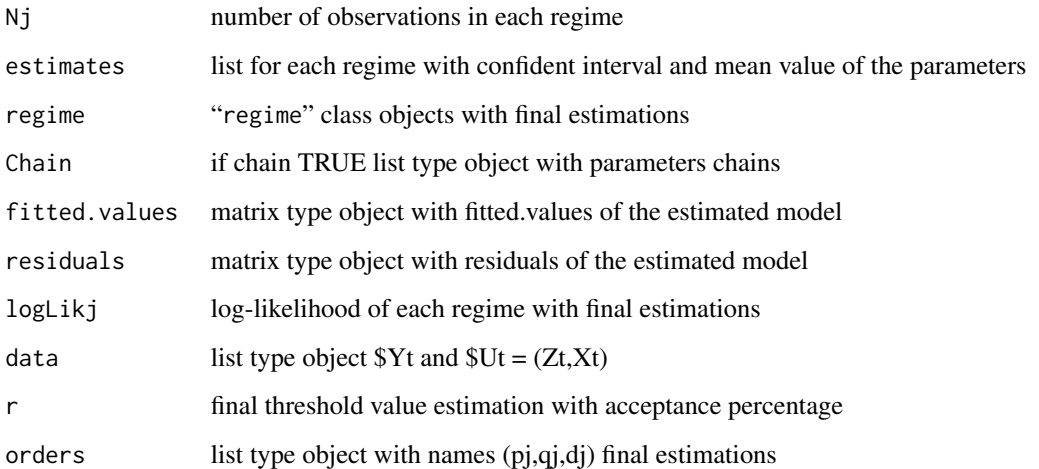

# Author(s)

Valeria Bejarano <vbejaranos@unal.edu.co>, Sergio Calderon <sacalderonv@unal.edu.co>  $\&$ Andrey Rincon <adrincont@unal.edu.co>

#### References

Calderon, S. and Nieto, F. (2017) *Bayesian analysis of multivariate threshold autoregress models with missing data.* Communications in Statistics - Theory and Methods 46 (1):296–318. doi:10.1080/03610926.2014.990758. <span id="page-26-0"></span>print 27

# Examples

```
data("datasim")
data = datasim
# KUO method
initial = mtarinipars(tsregime_obj = data$Sim,method = 'KUO',
list_model = list(pars = list(1 = 2),orders = list(pj = c(2,2))))estruc = mtarstr(ini_obj = initial,niter = 500,chain = TRUE)
autoplot.regime_model(estruc,1)
autoplot.regime_model(estruc,2)
autoplot.regime_model(estruc,3)
autoplot.regime_model(estruc,4)
autoplot.regime_model(estruc,5)
# method can also be 'SSVS'
```
print *print an object appropriate to a particular data type*

# Description

print a particular output for an object of a particular class in a single command. This defines the S3 generic that other classes and packages can extend.

#### Usage

print(object, ...)

# Arguments

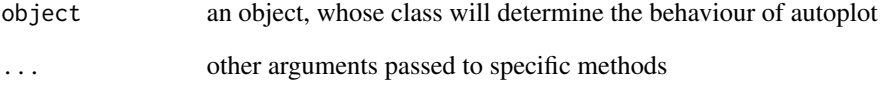

# Value

print an output

<span id="page-27-0"></span>print.regime\_missing *Print estimates of a regime\_missing object of the function output mtarmissing*

#### Description

Print estimates output of mtarmissing function.

#### Usage

```
## S3 method for class 'regime_missing'
print(object, ...)
```
# Arguments

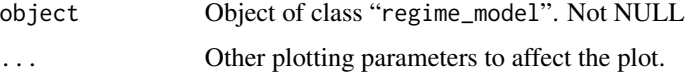

# Details

Print the estimates for the outputs corresponding to the function "mtarmissing" which return an object of class "regime\_missing".

#### Value

Return to console.

#### Author(s)

Valeria Bejarano <vbejaranos@unal.edu.co> & Andrey Rincon <adrincont@unal.edu.co>

# References

Calderon, S. and Nieto, F. (2017) *Bayesian analysis of multivariate threshold autoregress models with missing data.* Communications in Statistics - Theory and Methods 46 (1):296–318. doi:10.1080/03610926.2014.990758.

# See Also

# [mtarmissing](#page-16-1)

```
data('missingest')
print.regime_missing(missingest)
```
<span id="page-28-0"></span>print.regime\_model *print regime\_model object for the function outputs mtarns and mtastr*

#### Description

Print estimates for the results of the mtarns and mtarstr functions.

#### Usage

```
## S3 method for class 'regime_model'
print(object, ...)
```
# Arguments

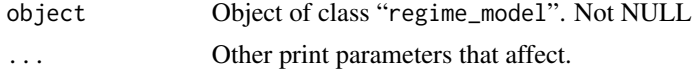

# Details

Print estimates outputs corresponding to functions "mtarns" and "mtarstr" which return an object of class "regime\_model".

# Value

Return to console.

#### Author(s)

Valeria Bejarano <vbejaranos@unal.edu.co> & Andrey Rincon <adrincont@unal.edu.co>

#### References

Calderon, S. and Nieto, F. (2017) *Bayesian analysis of multivariate threshold autoregress models with missing data.* Communications in Statistics - Theory and Methods 46 (1):296–318. doi:10.1080/03610926.2014.990758.

#### See Also

[mtarns](#page-19-1), [mtarstr](#page-24-1)

```
data("datasim")
data = datasim$Sim$Zt
parameters = list(1 = 1, orders = list(pj = 1))initial = mtarinipars(tsregime_obj = tsregime(data),
                     list_model = list(pars = parameters))
estim1 = mtarns(ini_obj = initial,niter = 500,chain = TRUE,burn = 500)
print.regime_model(estim1)
```
<span id="page-29-0"></span>print.regime\_number *print regime\_number object for the function outputs mtarnumreg*

#### Description

Print estimates for the results of the mtarnumreg function.

#### Usage

## S3 method for class 'regime\_number' print(object, ...)

# Arguments

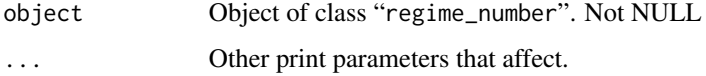

# Details

Print estimates outputs corresponding to function "mtarnumreg" which return an object of class "regime\_number".

#### Value

Return to console.

#### Author(s)

Valeria Bejarano <vbejaranos@unal.edu.co> & Andrey Rincon <adrincont@unal.edu.co>

#### References

Calderon, S. and Nieto, F. (2017) *Bayesian analysis of multivariate threshold autoregress models with missing data.* Communications in Statistics - Theory and Methods 46 (1):296–318. doi:10.1080/03610926.2014.990758.

#### See Also

#### [mtarnumreg](#page-21-1)

```
data("datasim_numreg")
print.regime_number(datasim_numreg)
```
<span id="page-30-0"></span>print.tsregime *Print tsregime object*

#### Description

Print the structure of a object class "tsregime".

#### Usage

## S3 method for class 'tsregime' print(object, ...)

# Arguments

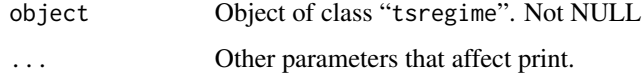

# Details

Print the structure of a object class "tsregime".

#### Value

Return to console.

#### Author(s)

Valeria Bejarano <vbejaranos@unal.edu.co> & Andrey Rincon <adrincont@unal.edu.co>

# References

Calderon, S. and Nieto, F. (2017) *Bayesian analysis of multivariate threshold autoregress models with missing data.* Communications in Statistics - Theory and Methods 46 (1):296–318. doi:10.1080/03610926.2014.990758.

# See Also

# [tsregime](#page-32-1)

```
data("datasim")
data = datasim
print.tsregime(data$Sim)
```
<span id="page-31-0"></span>

# Description

Auxiliary function of some functions in the MTAR package

# Usage

prodB(x)

# Arguments

x list of objects to make the product

#### Value

float number result of the product

# repM *Function to create list of matrix objects*

# Description

Auxiliary function of some functions in the MTAR package

# Usage

repM(M,r)

# Arguments

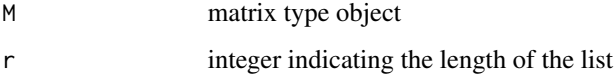

# Value

List of matrix of length r

<span id="page-32-1"></span><span id="page-32-0"></span>

#### Description

The function tsregime is used to create time-series-regime objects.

#### Usage

 $t$ sregime(Yt, Zt = NULL, Xt = NULL,  $r$  = NULL)

#### Arguments

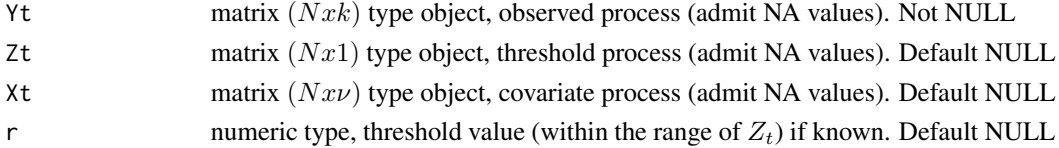

# Details

Create a class "tsregime" object composed of:  $Y_t$  and  $X_t$  stochastics processes such that  $Y_t$  =  $[Y_{1t},...,Y_{kt}]$ ',  $X_t = [X_{1t},...,X_{vt}]$ ' and  $Z_t$  is a univariate process. Where  $Y_t$  follows a MTAR model with threshold variable  $\mathbb{Z}_t$ 

$$
Y_t = \Phi_0^{\left(j\right)} + \sum_{i=1}^{p_j} \Phi_i^{\left(j\right)} Y_{t-i} + \sum_{i=1}^{q_j} \beta_i^{\left(j\right)} X_{t-i} + \sum_{i=1}^{d_j} \delta_i^{\left(j\right)} Z_{t-i} + \Sigma_{\left(j\right)}^{1/2} \epsilon_t
$$
  

$$
if r_{j-1} < Z_t \leq r_j
$$

Missing data is allowed for processes  $Y_t$ ,  $X_t$  and  $Z_t$  (can then be estimated with "mtarmissing" function). In the case of known r, the output returns the percentages of observations found in each regimen.

#### Value

Return a list type object of class "tsregime":

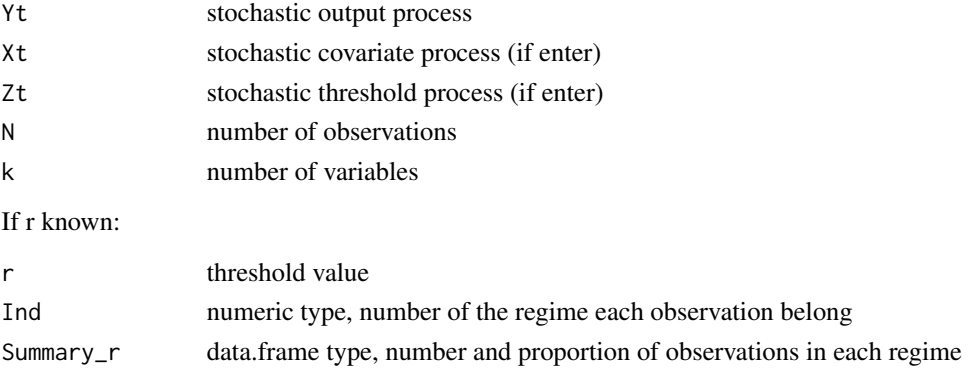

# <span id="page-33-0"></span>Author(s)

Valeria Bejarano <vbejaranos@unal.edu.co> & Andrey Rincon <adrincont@unal.edu.co>

#### References

Calderon, S. and Nieto, F. (2017) *Bayesian analysis of multivariate threshold autoregress models with missing data.* Communications in Statistics - Theory and Methods 46 (1):296–318. doi:10.1080/03610926.2014.990758.

# See Also

[mtaregime](#page-12-1), [mtarinipars](#page-13-1), [mtarsim](#page-22-1)

```
data("datasim")
yt = datasim$Sim
Yt = yt$Yt
Zt = yt$Zt
(datos = tsregime(Yt,Zt))
autoplot.tsregime(datos,1)
autoplot.tsregime(datos, 2)
```
# <span id="page-34-0"></span>Index

∗ AIC mtarNAIC, [18](#page-17-0) ∗ Bayesian estimation auto\_mtar, [6](#page-5-0) mtarmissing, [17](#page-16-0) mtarns, [20](#page-19-0) mtarnumreg, [22](#page-21-0) mtarstr, [25](#page-24-0) ∗ Carlin and Chib mtarnumreg, [22](#page-21-0) ∗ Covariate process mtarsim, [23](#page-22-0) ∗ MCMC mtarns, [20](#page-19-0) mtarstr, [25](#page-24-0) ∗ MTAR mtarNAIC, [18](#page-17-0) mtarsim, [23](#page-22-0) ∗ Metropolis - Hasting mtarinipars, [14](#page-13-0) ∗ Multivariate threshold autoregressive model mtaregime, [13](#page-12-0) ∗ NAIC mtarNAIC, [18](#page-17-0) ∗ Observed process tsregime, [33](#page-32-0) ∗ Regime mtaregime, [13](#page-12-0) ∗ State Space Form mtarmissing, [17](#page-16-0) ∗ Threshold process mtaregime, [13](#page-12-0) mtarsim, [23](#page-22-0) ∗ datasets datasim, [7](#page-6-0) datasim\_miss, [8](#page-7-0) datasim\_numreg, [9](#page-8-0) hydrodata, [11](#page-10-0)

missingest, [12](#page-11-0) ∗ prior distribution mtarinipars, [14](#page-13-0) auto\_mtar, [6](#page-5-0) autolayer(), *[3](#page-2-0)* autoplot, [2](#page-1-0) autoplot.regime\_missing, [3](#page-2-0) autoplot.regime\_model, [4](#page-3-0) autoplot.tsregime, [5](#page-4-0) datasim, [7](#page-6-0) datasim\_miss, [8](#page-7-0) datasim\_numreg, [9](#page-8-0) diagnostic\_mtar, [9](#page-8-0) dmnormB, [10](#page-9-0) dwishartB, [11](#page-10-0) fortify(), *[3](#page-2-0)* ggplot(), *[3](#page-2-0)* hydrodata, [11](#page-10-0) lists\_ind, [12](#page-11-0) missingest, [12](#page-11-0) mtaregime, [13,](#page-12-0) *[24](#page-23-0)*, *[34](#page-33-0)* mtarinipars, [14,](#page-13-0) *[34](#page-33-0)* mtarmissing, *[4](#page-3-0)*, [17,](#page-16-0) *[24](#page-23-0)*, *[28](#page-27-0)* mtarNAIC, [18](#page-17-0) mtarns, *[5](#page-4-0)*, [20,](#page-19-0) *[24](#page-23-0)*, *[29](#page-28-0)* mtarnumreg, [22,](#page-21-0) *[24](#page-23-0)*, *[30](#page-29-0)* mtarsim, *[14](#page-13-0)*, [23,](#page-22-0) *[34](#page-33-0)* mtarstr, *[5](#page-4-0)*, *[24](#page-23-0)*, [25,](#page-24-0) *[29](#page-28-0)* print, [27](#page-26-0) print.regime\_missing, [28](#page-27-0) print.regime\_model, [29](#page-28-0) print.regime\_number, [30](#page-29-0) print.tsregime, [31](#page-30-0)

36 INDEX

prodB , [32](#page-31-0)

repM , [32](#page-31-0)

tsregime , *[6](#page-5-0)* , *[31](#page-30-0)* , [33](#page-32-0)